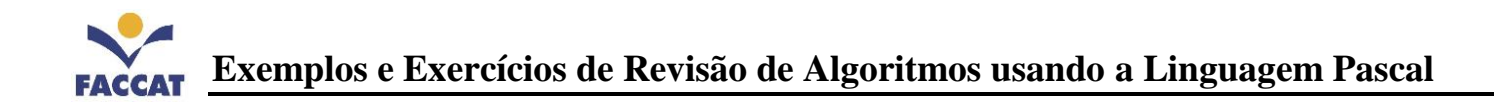

# 1) Escrever na tela:

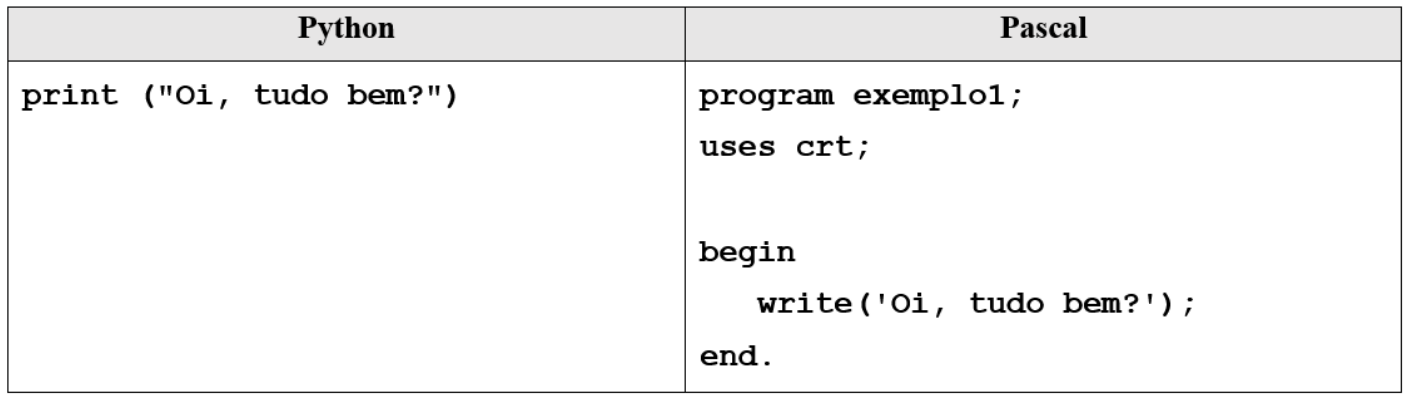

### 2) Ler do teclado e armazenar na variável:

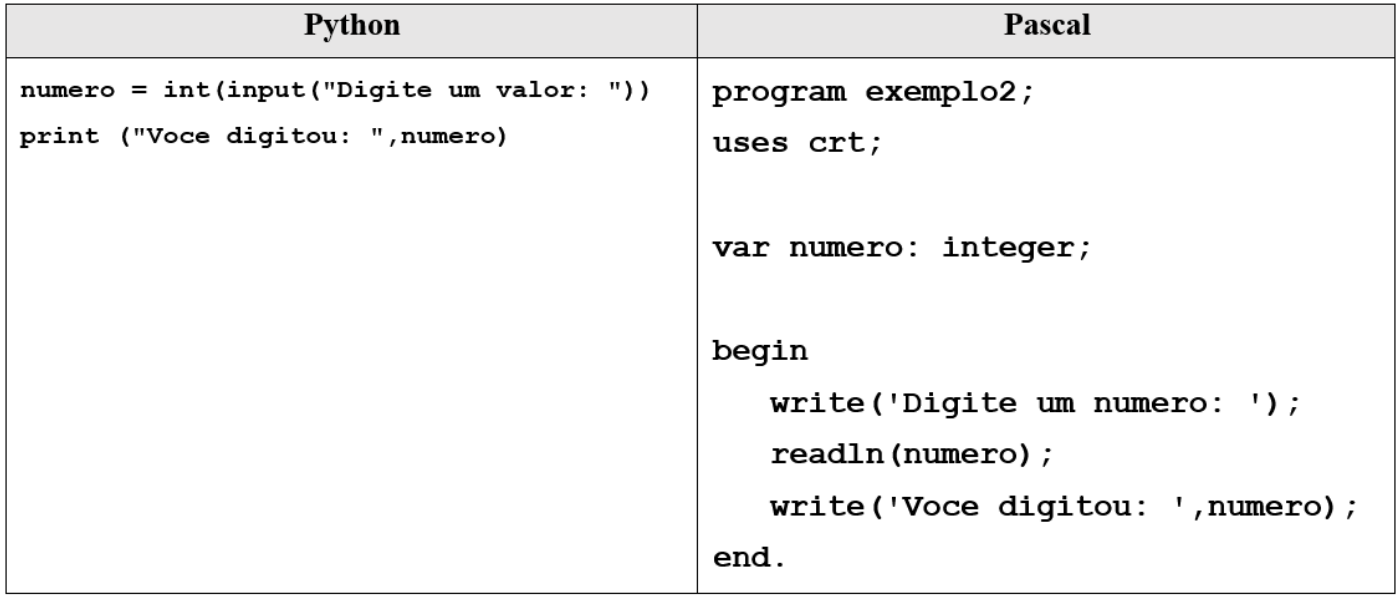

3) Exemplo3 (fazer o exercício3 da apostila): Escreva um programa em Pascal para ler o raio de um círculo, calcular e escrever a sua área, usando a seguinte fórmula:  $\pi R^2$ 

## 4) Seleção: IF

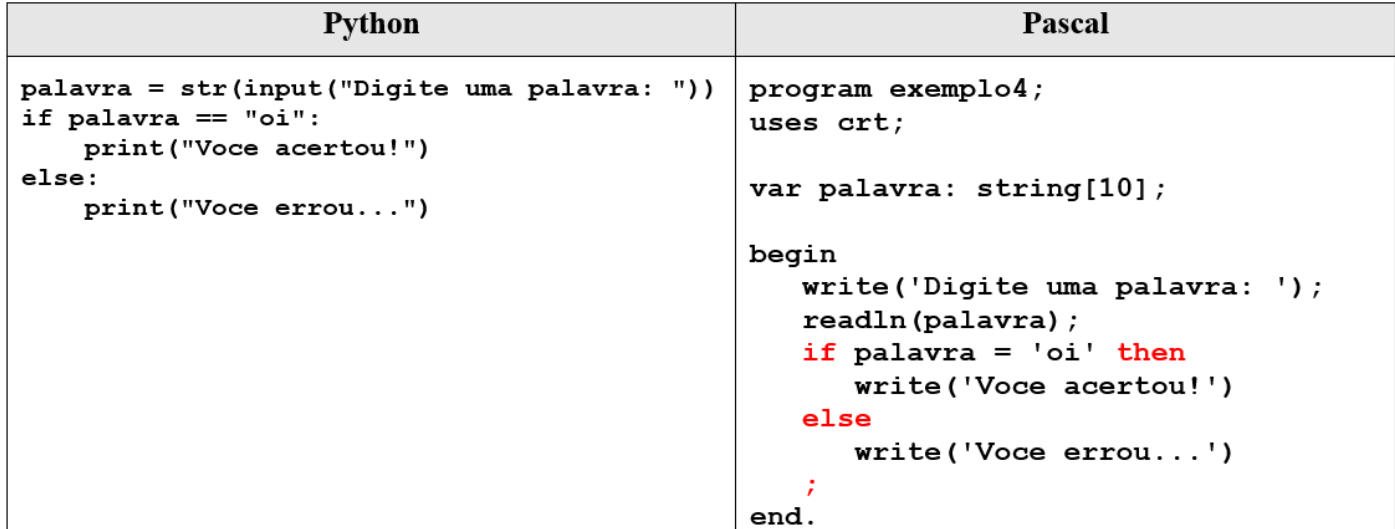

**5) Exemplo5 (fazer o exercício5 da apostila):** Escreva um programa que leia as notas das duas avaliações normais e a nota da avaliação optativa de aluno. Caso o aluno não tenha feito a optativa será lido o valor –1. Calcular a média do semestre considerando que a prova optativa substitui a nota mais baixa entre as duas primeiras avaliações. Escrever a média e mensagens que indiquem se o aluno foi aprovado, reprovado ou está em exame, de acordo com as seguintes informações:

> **Aprovado:** media >= 6.0 **Reprovado:** media < 3.0 **Exame:** media  $>=$  3.0 e  $<$  6.0

### **6) Laços (loop): WHILE (enquanto)**

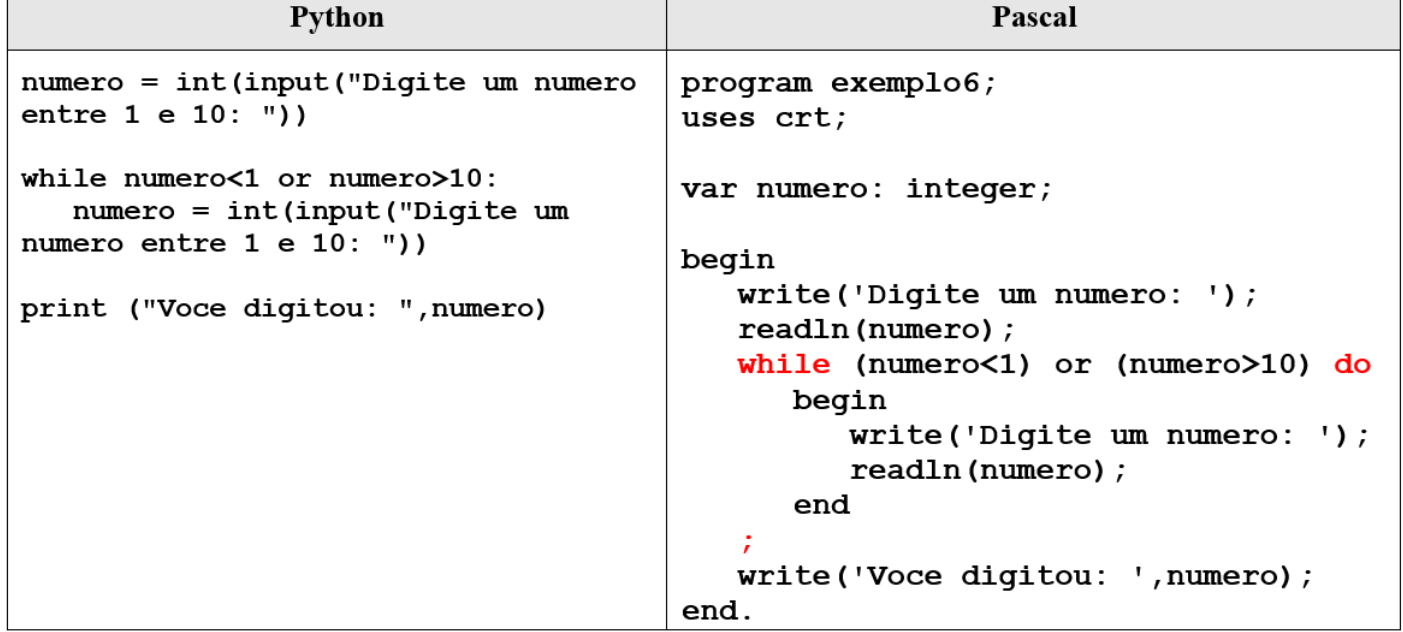

7) Em Pascal tem o laço REPEAT: veja abaixo o mesmo exemplo6, mas usando repeat em vez de while

```
Pascal
program exemplo7; //usando repeat
uses crt;
var numero: integer;
begin
   repeat
      write('Digite um numero: ');
      readln(numero);
   until (numero>=1) and (numero<=10);write('Voce digitou: ', numero);
end.
```
**8) Exemplo8 (fazer o exercício8 da apostila):** Escreva um programa para ler as notas da 1ª e 2ª avaliações de um aluno, calcular e imprimir a média semestral. Faça com que o algoritmo só aceite notas válidas (uma nota válida deve pertencer ao intervalo [0,10]). Cada nota deve ser validada separadamente. Deve ser impressa a mensagem "Nota inválida" caso a nota informada não pertença ao intervalo [0,10].

# 9) Laço FOR

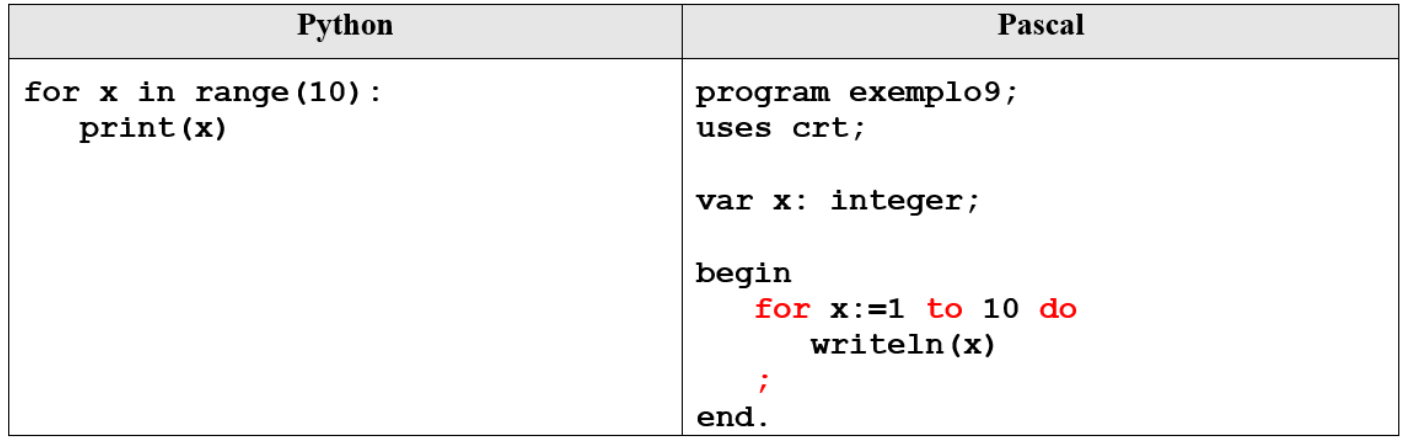

**10) Exemplo10 (fazer o exercício10 da apostila):** Faça um programa para ler 5 números e escrever na tela quantos são negativos e a soma dos 5 números lidos.

Dica:

**Contador: cont := cont + 1 Somador: soma := soma + variável**